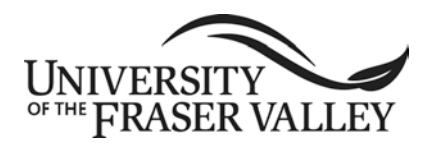

COURSE IMPLEMENTATION DATE: January 2007 COURSE REVISED IMPLEMENTATION DATE: September 2013 COURSE TO BE REVIEWED: March 2018 *(six years after UEC approval) (month, year)*

# **OFFICIAL UNDERGRADUATE COURSE OUTLINE INFORMATION**

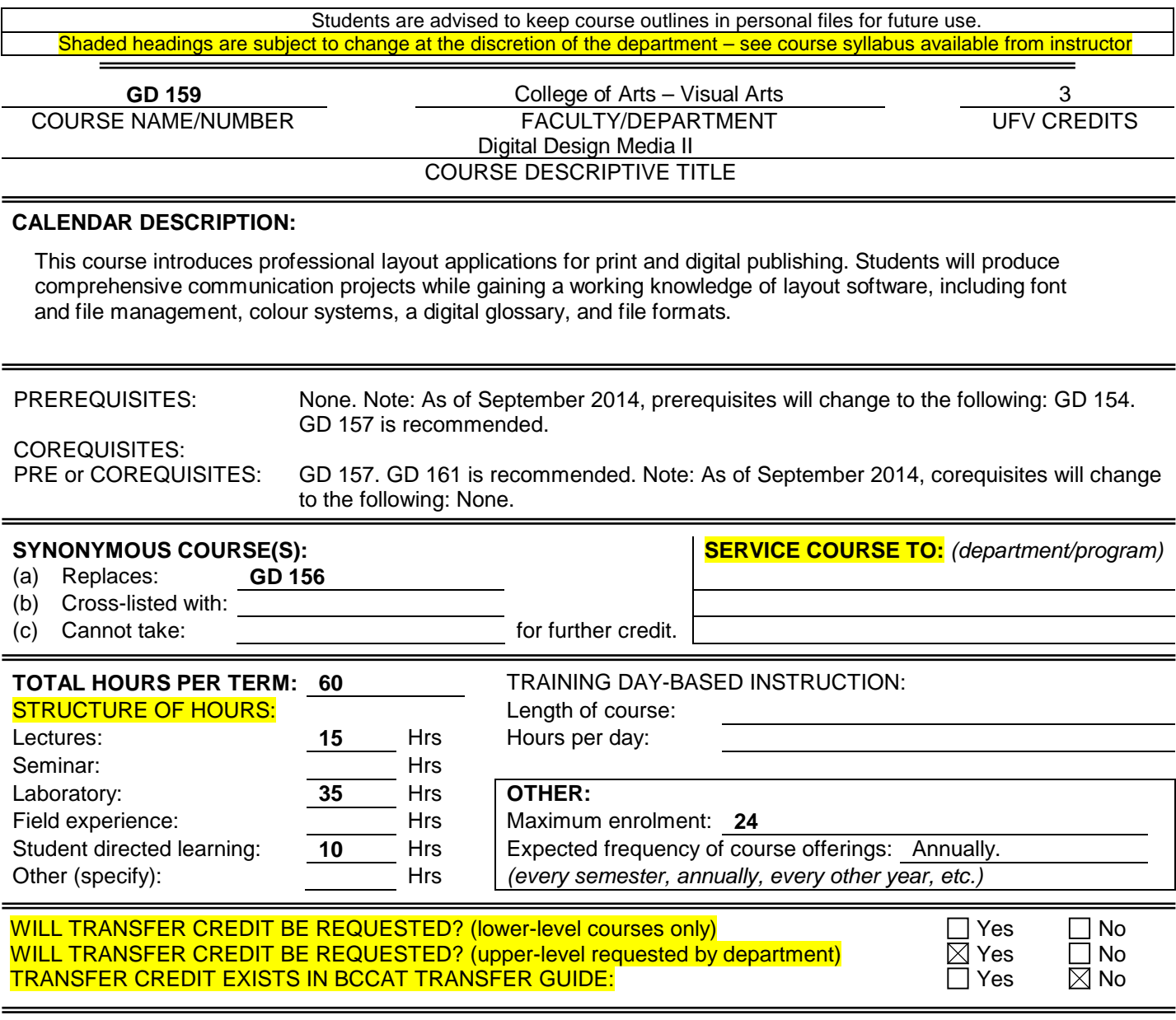

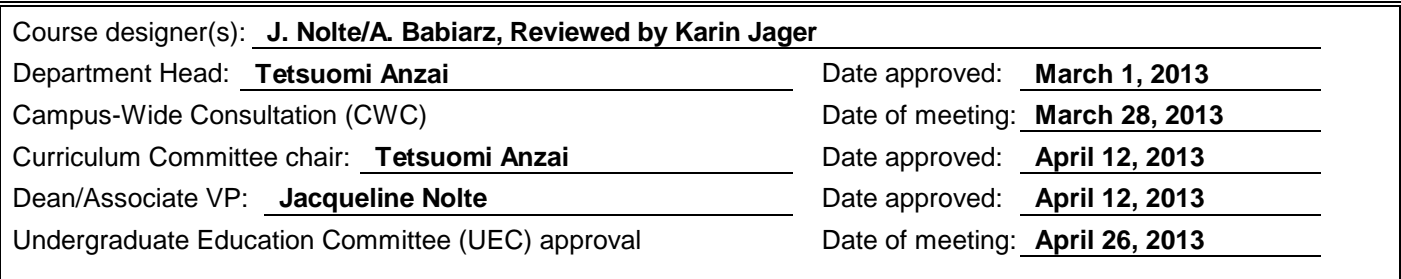

### **LEARNING OUTCOMES:**

Upon successful completion of this course, students will be able to:

- describe the capabilities of layout applications for print and digital publishing and continue investigation through self-directed learning;
- employ software and industry specific terminology, menus, and navigation;
- discern which tool(s) to use for which task(s) and which media;
- set up preferences and create new documents;
- apply essential keyboard and navigation shortcuts;
- apply software automation features to do more in less time;
- implement best workflow techniques for font and file management;
- create layouts and publications for print and digital media including touch screens;
- use layout software to produce print and interactive digital publications;
- develop and structure content for print and digital design projects.

**METHODS:** *(Guest lecturers, presentations, online instruction, field trips, etc.)*

Lectures, demonstrations, workshops, tutorials, and self-directed skill development.

#### **METHODS OF OBTAINING PRIOR LEARNING ASSESSMENT RECOGNITION (PLAR):**

 $\Box$  Examination(s)  $\Box$  Portfolio assessment  $\Box$  Interview(s)

 $\Box$  Other (specify):

 $\Box$  PLAR cannot be awarded for this course for the following reason(s):

### **TEXTBOOKS, REFERENCES, MATERIALS:**

*[Textbook selection varies by instructor. An example of texts for this course might be:]*

Cohen, S. Visual Quickstart Guide, InDesign *CS5*. Berkeley, California: Peachpit Press, 2010.

Adobe creative team. *Adobe InDesign CS5 classroom in a book*, Adobe Press, 2010.

Tondreau, Beth*. Layout essentials: 100 design principles for using grids*. Rockport, 2009.

Subscription to Lynda.com

### **SUPPLIES / MATERIALS:**

The following supplies are available to a limited number of seats. However, students in the Graphic and Digital Design program are required to have the following:

Adobe CS current edition Macintosh computer iPad

### **STUDENT EVALUATION:**

*[An example of student evaluation for this course might be:]*

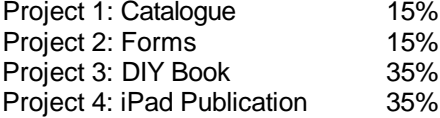

## **COURSE CONTENT:**

*[Course content varies by instructor. An example of course content might be:]*

An introduction to layout and Adobe CS including InDesign, Bridge, Folio Builder, Acrobat, and Distiller. Creating graphic communication and publication documents in a typographical and page formatting computer program.

Weeks 1 to 3:

Using Adobe InDesign:

- Review of default/preference settings, guide elements, new document set-up, layout, tools, palettes, saving, and glossary.
- More tools, palettes, units of measurement, and guides.
- Best practices: Font management and the Adobe type library.
- Keyboard shortcuts.
- Getting around: display, navigation, and view size.
- Picture box usage, layers, and colours. Printing set-up.
- Typography tools. Style sheets.
- Manipulating type, spell check. Type styles. Master pages. Linking text boxes. Text wrap.
- Large document setup and printing.
- Document layout setup. Advanced colour setup, correct image importing.
- Blending mode, transparency.
- Production: Printing specifications, dieline, colours, and folding dummy.
- Style sheets, "Line up everything," proofing layouts, mechanical requirements and specifications.
- File format compatibility issues.
- Tables and other InDesign features.
- Catalogue design and forms
- Rebuilding documents

## Weeks 4 to 6:

Introduction to Adobe Digital Publishing Suite (DPS):

- Using inDesign for iPad publishing.
- The touch screen environment, screen orientation, and formats.
- DPS tools, installation, and publishing.

### Weeks 7 to 8:

• DIY Book project: Outline workshops, presentation and review

## Weeks 9 to 12:

Using Adobe Acrobat for publishing:

- Acrobat Distiller setup. Create pdf proofs and print ready pdfs from InDesign.
- Acrobat navigation, setup, features, and presentation.
- Create links and interactive functions for online and on-screen.
- Print and digital file preparation, pdf for e-mail, and a press-ready pdf.
- iPad Publication Design

Week 13: Final presentation